#### Algorithmik II

# 17 SORTIEREN IN VEKTOREN

- © 2001Peter Wilke, c/o LS Programmiersprachen und -methodik, Institut für Informatik, FAU Erlangen-Nürnberg, Germany

Version 6. Juni 2001

Kapitel 17 Seite 1

#### Algorithmik II

# 17.1 ÜBERBLICK

- Wie kann man Daten sortieren?
- Wie kann man Daten effizient sortieren?
- · Wie wählt man das effizienteste Sortierverfahren aus?
- · Wie misst man die Schwierigkeit eines Problems?

© 2001Peter Wilke, c/o LS Programmiersprachen und -methodik, Institut für Informatik, FAU Erlangen-Nürnberg, Germany

Version 6. Juni 2001

# 17.2 BEGRIFFE

- · Algorithmus: Endlich beschreibbar, effektiv ausführbar, eindeutig
- $\bullet$  Effizienz:
	- Minimierung der Ressourcen: Zeit, Speicherplatz
	- Effizienzmessung: abstrakte Rechner mit standardisiertem Befehlssatz (Knuth[Knuth75]: MIX, Mehlhorn: RAM und RASP)
	- Zählen typischer Operationen: Vergleiche, Vertauschungen, Multiplikationen
- Komplexität eines Algorithmus

$$
O(f) = \{g : \mathbb{N}_0 \to \mathbb{N}_0 \mid (\exists c > 0)(\exists n_0 \in \mathbb{N}_0) (\forall n \ge n_0)(g(n) \le cf(n)) \}
$$

- Komplexitätsklassen
	- $O(1)$ konstant
	- $O(log n)$  logarithmisch
	- linear  $O(n)$
	- $O(n^2)$  quadratisch
	- polynomiell  $O(n^p)$
	- $O(k^n)$ exponentiell

© 2001Peter Wilke, c/o LS Programmiersprachen und -methodik, Institut für Informatik, FAU Erlangen-Nürnberg, Germany

Version 6. Juni 2001

## $\sqrt{\frac{17.0 \text{ Fyr} \cdot \text{Fyr}}{17.0 \text{ Fyr}}}}$ 17.3 ENTWURFSPARADIGMEN

- Divide et impera
	- Zerlege das Problem in kleinere Teilprobleme
	- $\bullet~$  Löse diese Teilprobleme
	- Setze die Teillösungen zusammen.
	- Beispiele: Sortierverfahren
- Dynamische Programmierung
	- Zerlege das Problem in kleinere Teilprobleme und bilde alle möglichen Kombinationen
	- $\bullet~$  Löse diese Teilproblem-Kombinationen
	- $\bullet\,$  Wähle die beste Kombination
	- Beispiele: Optimale Bäume, Wortproblem bei beliebigen kontextfreien Sprachen
- Iteration:
	- Verbessere eine Näherungslösung.
	- Beispiel: Maximaler Fluß in Netzen
- Exhaustive Suche ("brute force")
	- Konstruiere der Reihe nach alle zulässigen Lösungen, und wähle die optimale.
	- Beispiele: Problem des Handlungsreisenden, Wortproblem bei kontextsensitiven Sprachen

#### Algorithmik II

# 17.4 SORTIEREN

#### • Problem

- Grundmenge  $U$  (Universum)
- lineare Ordnung  $(S, \leq)$  auf einer Schlüsselmenge
- $s: U \rightarrow S$  Schlüsselfunktion
- ${E_1, E_2, E_3, \ldots, E_n} \subset U$
- Finde Permutation  $i_1, i_2, \ldots, i_n$  der Zahlen  $1, 2, \ldots, n$  mit  $(\forall 1 \leq$  $j \leq n-1$ ) $(s(E_{i_j}) \leq s(E_{i_{j+1}}))$

### · Anwendung der Verfahren

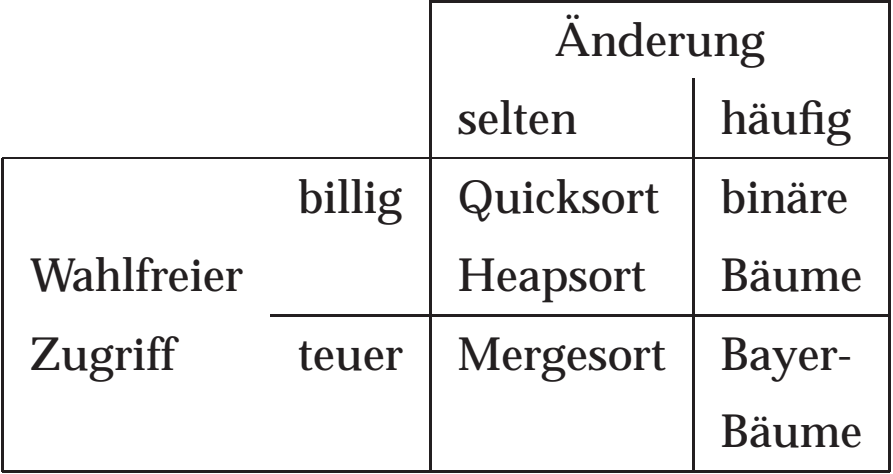

© 2001Peter Wilke, c/o LS Programmiersprachen und -methodik, Institut für Informatik, FAU Erlangen-Nürnberg, Germany

Version 6. Juni 2001

Kapitel 17 Seite 5

' Vergleich einiger Verfahren  $\bullet$ 

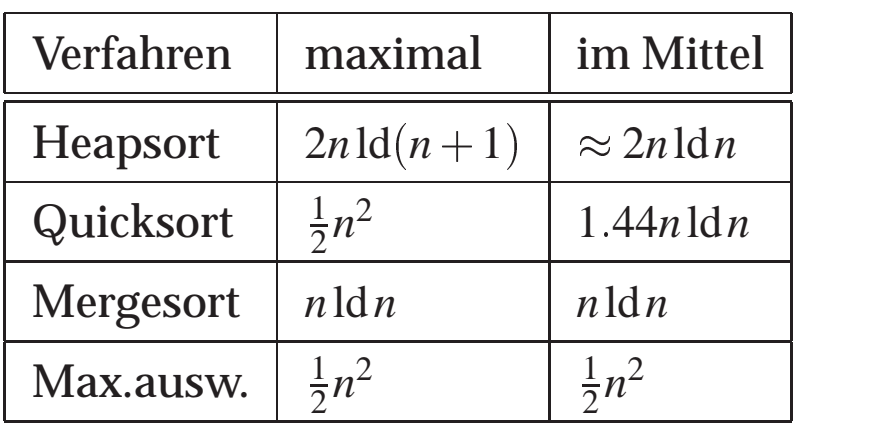

### Stabiles Sortierverfahren:

Seien zwei Schlüsselfunktionen  $s_1 : U \rightarrow S_1$  und  $s_2 : U \rightarrow S_2$  mit  $i \leq j \Longrightarrow s_2(E_i) \leq s_2(E_j)$  gegeben. Ein Sortierverfahren heißt *stabil*, wenn es eine Permutation  $E_{i_j}$  liefert, so daß für  $j \leq k$  gilt

$$
s_1(E_{i_j}) \le s_1(E_{i_k}) \wedge \left( s_1(E_{i_j}) = s_1(E_{i_k}) \Rightarrow s_2(E_{i_j}) \le s_2(E_{i_k}) \right)
$$

© 2001Peter Wilke, c⁄o LS Programmiersprachen und -methodik, Institut für Informatik, FAU Erlangen-Nürnberg, Germany

# ' 17.5 SORTIEREN DURCH MAXIMUMAUSWAHL

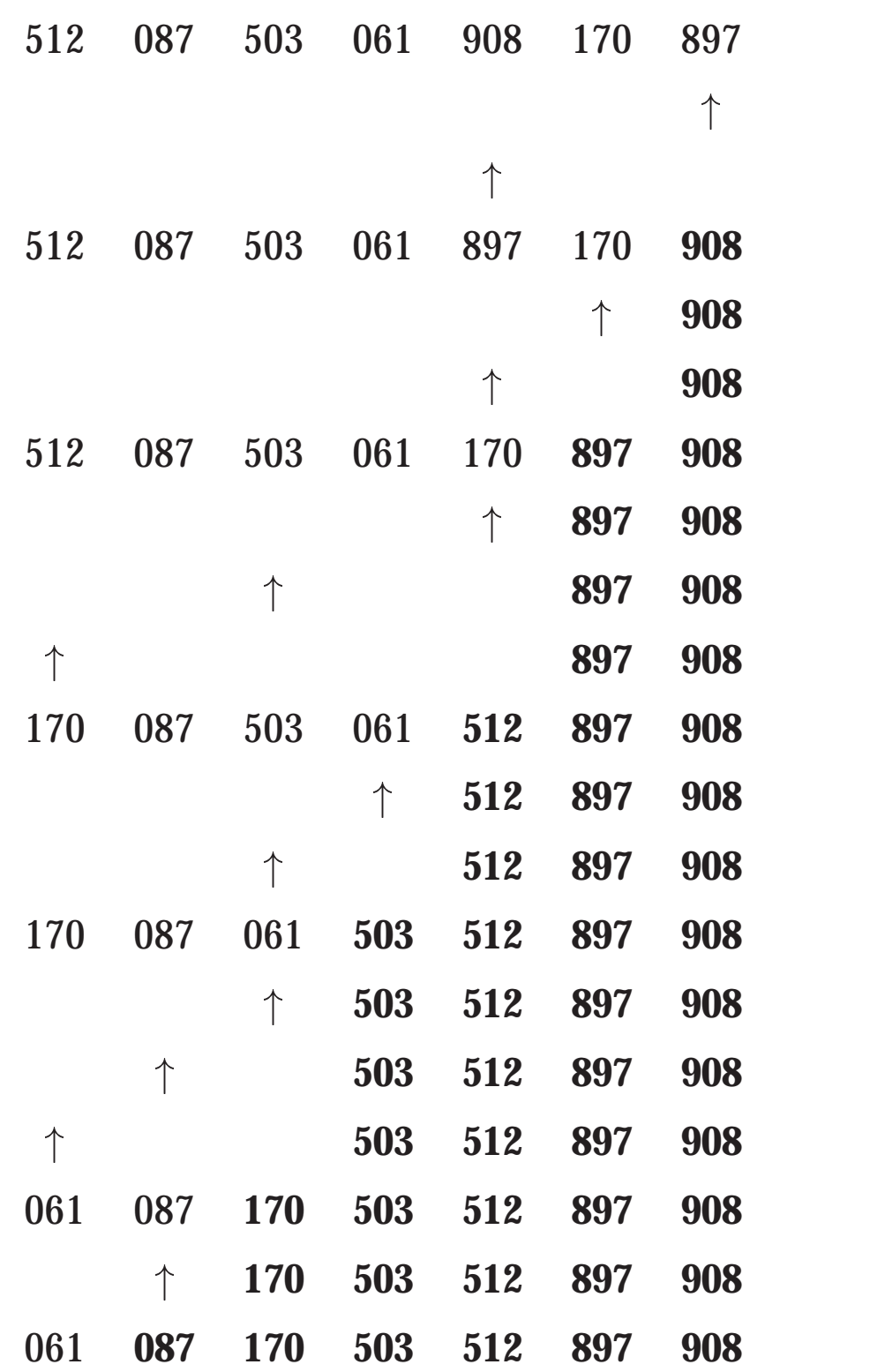

© 2001Peter Wilke, c⁄o LS Programmiersprachen und -methodik, Institut für Informatik, FAU Erlangen-Nürnberg, Germany

Version 6. Juni 2001 Newsletter Andrew Kapitel 17 Seite 7

# ' 17.6 SORTIEREN DURCH MAXIMUMAUSWAHL

- Aufteilung in zwei Teilmengen *L* und *R*
- Schleifeninvariante:

 $(\forall e \in L)(\forall e' \in R)(e \leq e') \land R$  sortiert

- $\bullet$  Initialisierung:  $R = \emptyset$
- Abbruch:  $|L|=1$
- Schleifenrumpf
	- $\bullet$  Suche max $(L)$
	- Entferne es aus *L*
	- **•** Füge es als erstes Element in *R* ein.

© 2001Peter Wilke, c⁄o LS Programmiersprachen und -methodik, Institut für Informatik, FAU Erlangen-Nürnberg, Germany

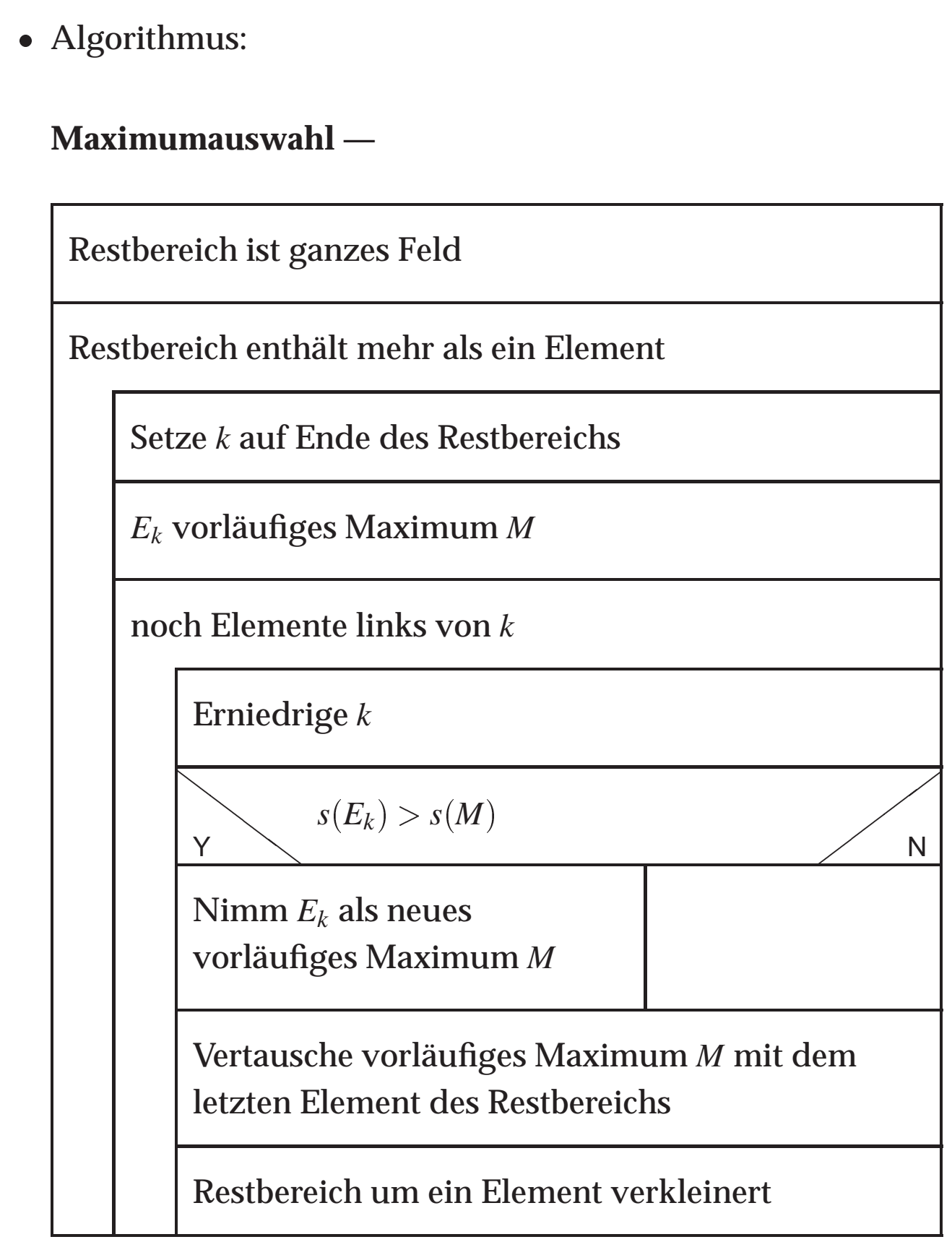

# ' 17.7 SORTIEREN MIT

# MERGESORT

- Sortieren durch Verschmelzen
- Idee:

Divide-et-impera-Verfahren liefern optimales Zeitverhalten, wenn man in zwei gleichgroße Teilprobleme teilt. Mergesort halbiert einfach die zu sortierende Menge, muß dann aber die sortierten Teilmengen unter Beachtung des Sortierkriteriums " verschmelzen".

Rekursive Zerlegung:

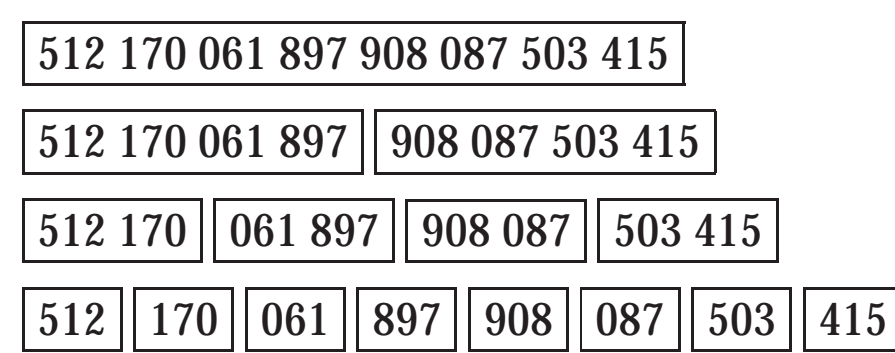

Iterative Verschmelzung:

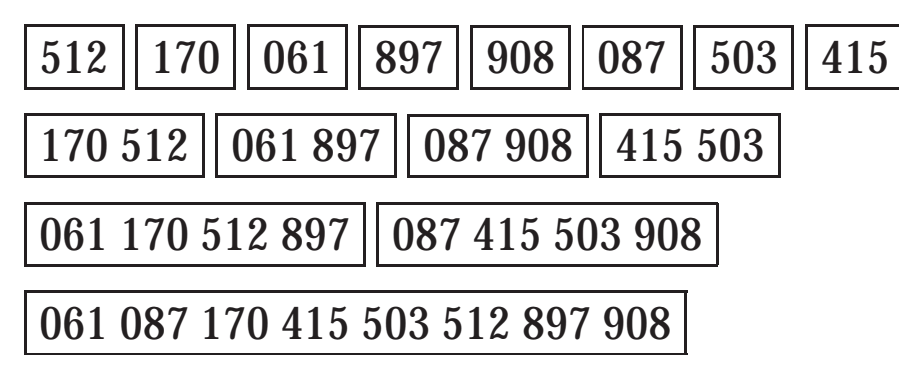

 Das Verfahren mit Hintergrundspeicher benutzt nur den iterativen Verschmelzungsvorgang.

© 2001Peter Wilke, c⁄o LS Programmiersprachen und -methodik, Institut für Informatik, FAU Erlangen-Nürnberg, Germany Version 6. Juni 2001 Newsletter Andrew Kapitel 17 Seite 10

## ' <u>17.8 REKURSIVES MERGESORT</u>

```
public class MergeSortRekursiv f
     int anzahlElemente = 20;
     int [] zuSortieren = new i n t [ anzahlElemente ];
     int [] hilfsFeld = new i n t [ anzahlElemente ];
     void feldBelegen () f
          int lfv ;
          for (lfv = 0; lfv < zuSortieren. length; lfv ++){
                zuSortieren[ \vert \vertfv ] =
                    (int) (Math. random () * 100); }
     \}void feldAusgeben () f
          int lfv ;
          for (\lfloor f v = 0\rfloor; \lfloor f v \rightleftharpoons z uSortieren. length ; \lfloor f v + 1 \rfloorSystem . out . print
                   (zuSortieren [ Ifv ]+ "..." );System.out.println("\n");
     \}
```

```
'
void mergesort ( int links , int rechts )
       f int i , j ,k, mitte ;
       if (rechts-links > 0)
             \{ mitte = (int)(</math> rechts+links)/2;mergesort ( links , mitte );
                 mergesort (mitte+1, rechts);
                 for (i=white ; i>=links ; i--)\{ \text{hillsFeld} [i] =zuSortieren[i]; }
                 for (j=white+1; j<=rechts; j++)\{ \text{hilfsFeld} \; [\; \text{rechts}+\text{mitte}+\text{1}-\text{j} \; ] \; =zuSortieren[j]; }
                  i=links; j=rechts;
                 for (k=links; k<=rechts; k++)\textbf{if}(\text{hillsField}[\text{i}]<\text{hillsField}[\text{j}])zuSortieren [k] = hilfsFeld [i];
                            i + +;
                       \}else f zuSortieren [k]= h ilfsFeld [ j ];
                             j \rightarrow j\}\}\}g//mergesort
```
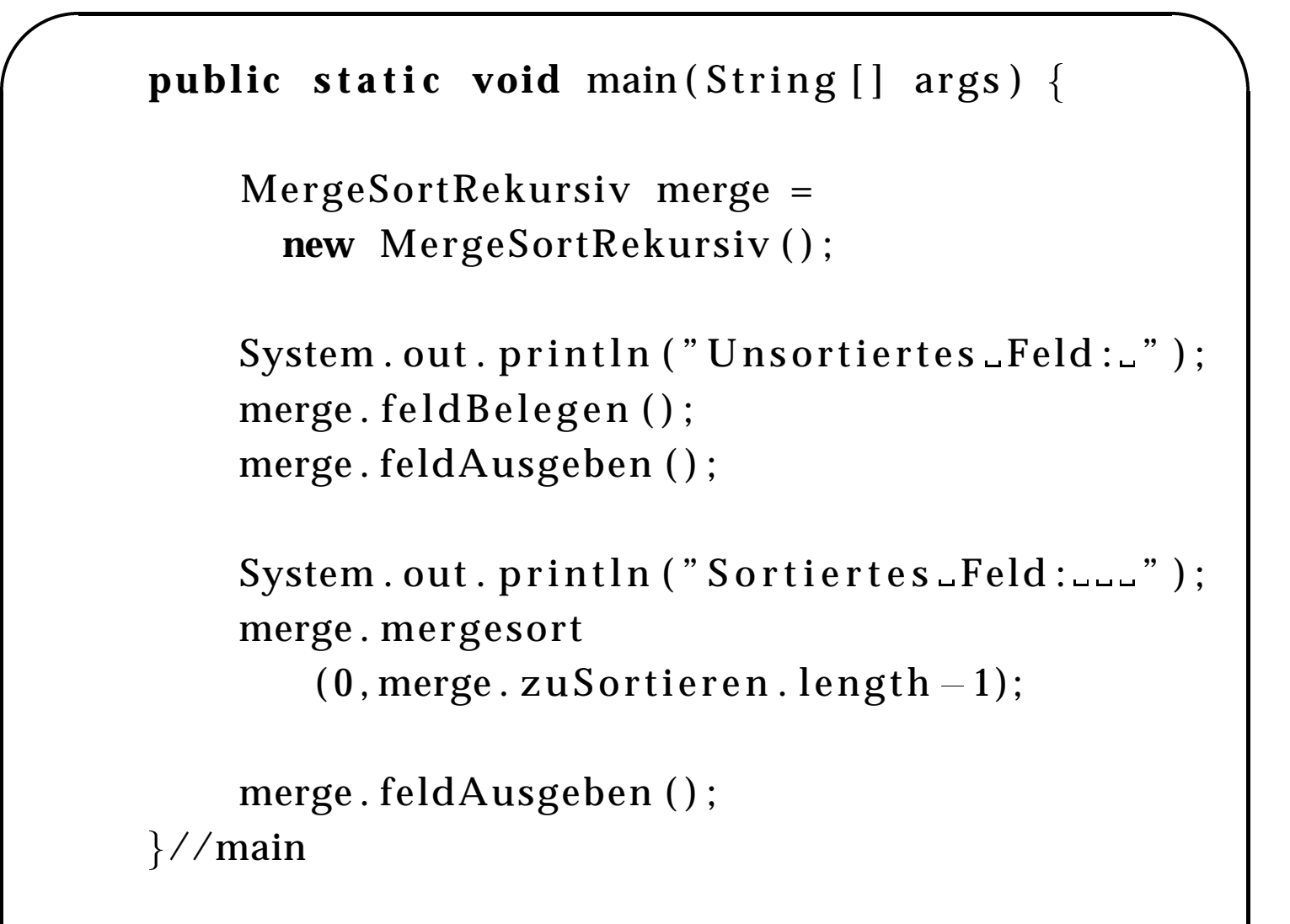

g//MergeSortRekursiv

© 2001Peter Wilke, c⁄o LS Programmiersprachen und -methodik, Institut für Informatik, FAU Erlangen-Nürnberg, Germany

Version 6. Juni 2001 Newsletter Assembly Rapitel 17 Seite 13

## $\sqrt{\frac{17.0 \text{ J\#FP} \cdot \text{mU/pc} \cdot M\text{FP} \cdot \text{FP} \cdot \text{FP}}{17.0 \text{ J\#pc} \cdot \text{FP} \cdot \text{FP} \cdot \text{FP} \cdot \text{FP} \cdot \text{FP}}}}$ <u>17.9 ITERATIVES MERGESORT</u>

**MergeSort iterativ: —**

Datei A = Datei 1; Datei B = Datei 2;

Solange Quelldatei nicht abgearbeitet

Vergleiche die beiden nächsten Elemente

Schreibe kleineres in Datei A

Schreibe größeres in Datei A

Vertausche Dateien A und B

© 2001Peter Wilke, c⁄o LS Programmiersprachen und -methodik, Institut für Informatik, FAU Erlangen-Nürnberg, Germany

Version 6. Juni 2001 Newsletter Assembly Napitel 17 Seite 14

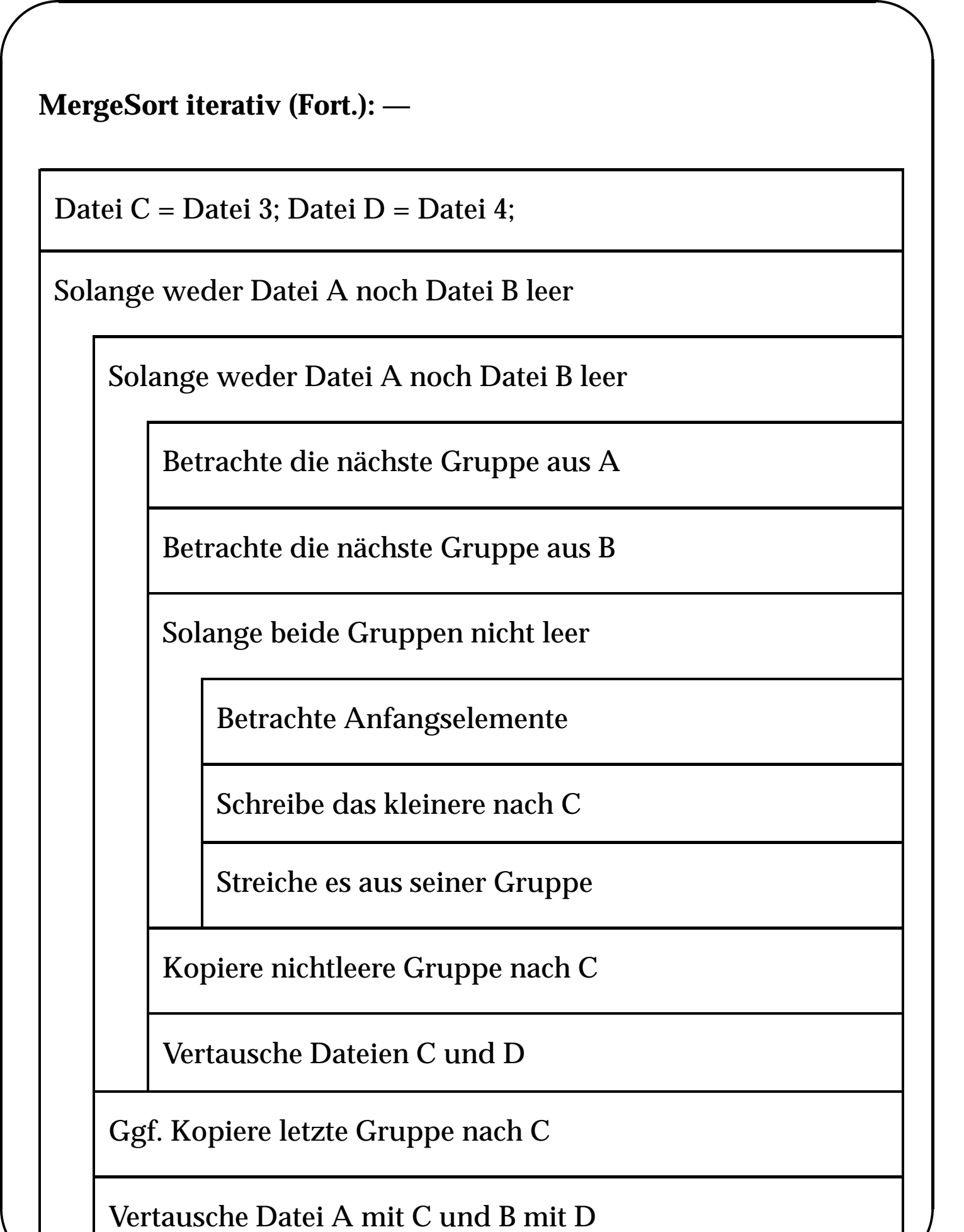

© 2001Peter Wilke, c⁄o LS Programmiersprachen und -methodik, Institut für Informatik, FAU Erlangen-Nürnberg, Germany Version 6. Juni 2001 Kapitel 17 Seite 15

# ' 17.10 SORTIEREN DURCH ZERLEGEN (QUICKSORT, HOARE)

- $\bullet$ Vorgehen nach Hoare: Sortiere den Bereich [ $l...r$ ]
	- 1. W¨ahle ein *beliebiges* (!) Element *Ex*.
	- 2. Wiederhole, bis sich *i* und *k* getroffen haben. Suche von links (*l*) nach einem Element  $s(E_i) \geq s(E_x)$ . Suche von rechts (*r*) nach einem Element  $s(E_k) \leq s(E_x)$ . Vertausche die Elemente *Ei* und *Ek* miteinander.
	- 3. Sortiere die beiden Teilbereiche  $[l \dots k-1]$  und  $[i+1 \dots r]$ .
- Beispiel:

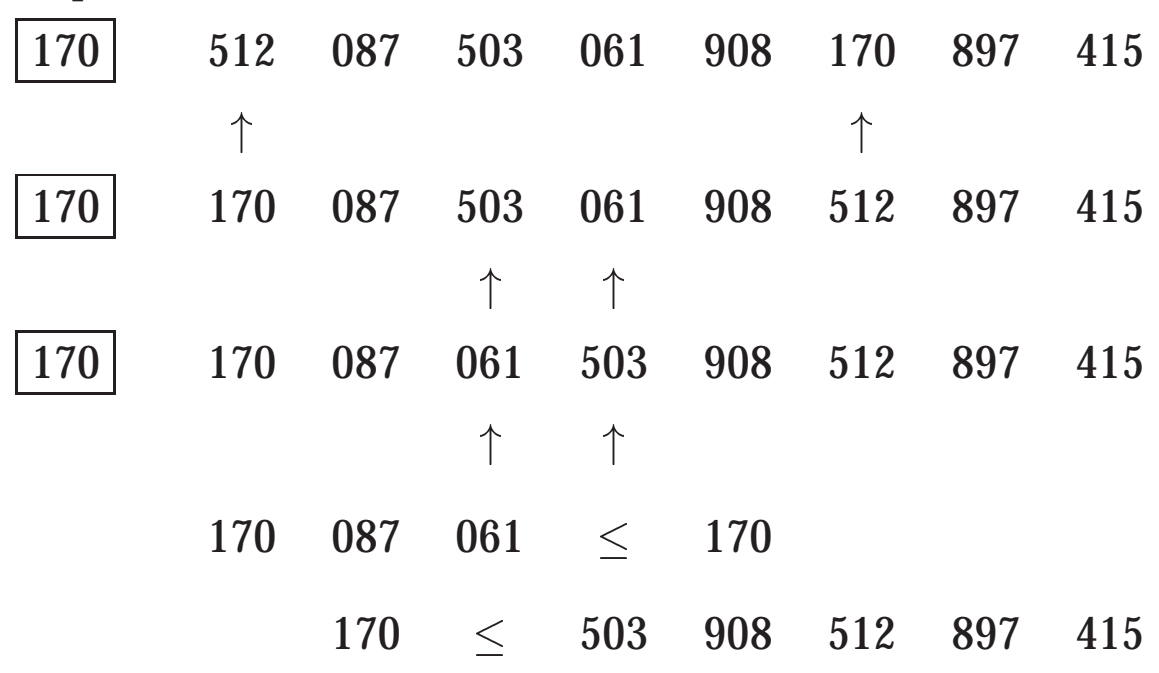

© 2001Peter Wilke, c⁄o LS Programmiersprachen und -methodik, Institut für Informatik, FAU Erlangen-Nürnberg, Germany

Version 6. Juni 2001 Newsletter Assembly Napitel 17 Seite 16

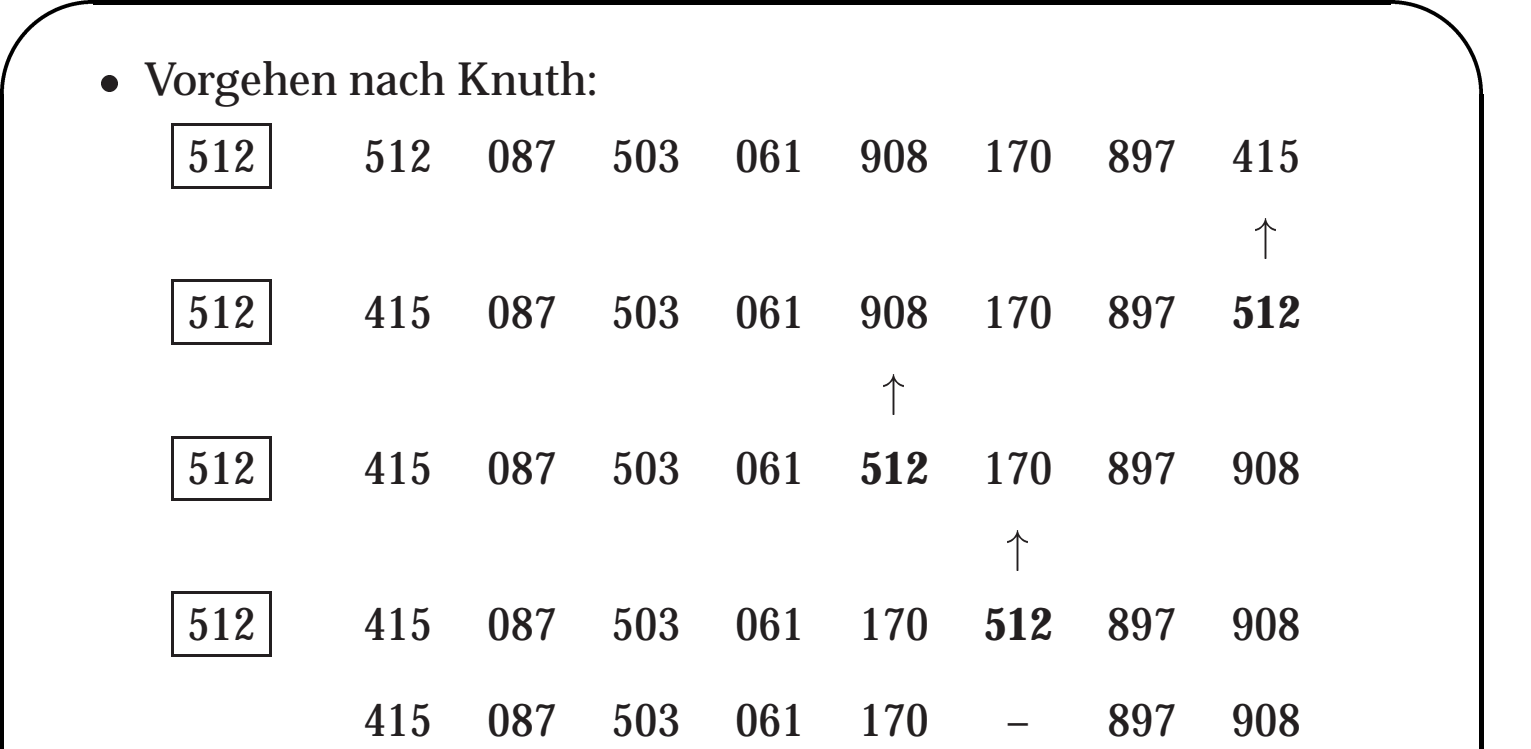

Version 6. Juni 2001 **Kapitel 17 Seite** 17

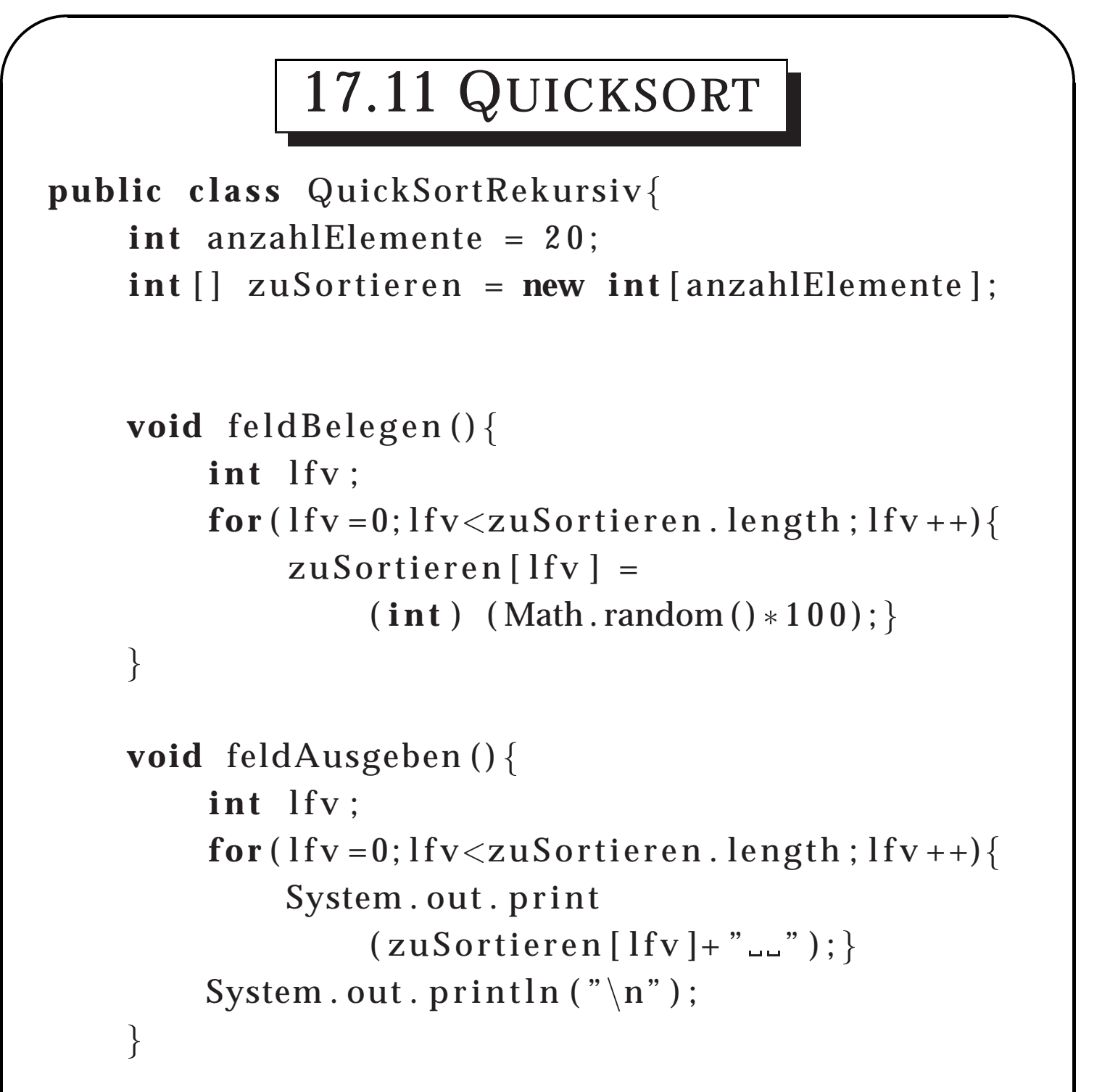

Version 6. Juni 2001 Newsletter Assembly Napitel 17 Seite 18

```
\sim void quicksort (int links, int rechts)
       f int vergleichsElem , hilf , i , j ;
       if ( links < rechts )
           \{vergleichsElem = zuSortieren[ rechts ];
                i=links -1;
                j=rechts ;
                do f
                     \textbf{do} \{ i + + ; \}while (zuSortieren[i]
                               <vergleichsElem );
                     do{j = -;}
                       while ( zuSortieren[ j]>
                               vergleichsElem );
                     hilf=zuSortieren[i];
                     zuSortieren [ i ]= zuSortieren [ j ] ;
                     zuSortieren [ j ]= hilf ;
                \} while (j>i);
                zuSortieren [ j ]= zuSortieren [ i ];
                zuSortieren [ i ]= zuSortieren [ rechts ] ;
                zuSortieren[ rechts ]= hilf ;
                quicksort (\text{links}, i-1);
                quicksort (i+1, rechts);
            \}}// quicksort
```
Version 6. Juni 2001 **Kapitel 17 Seite** 19

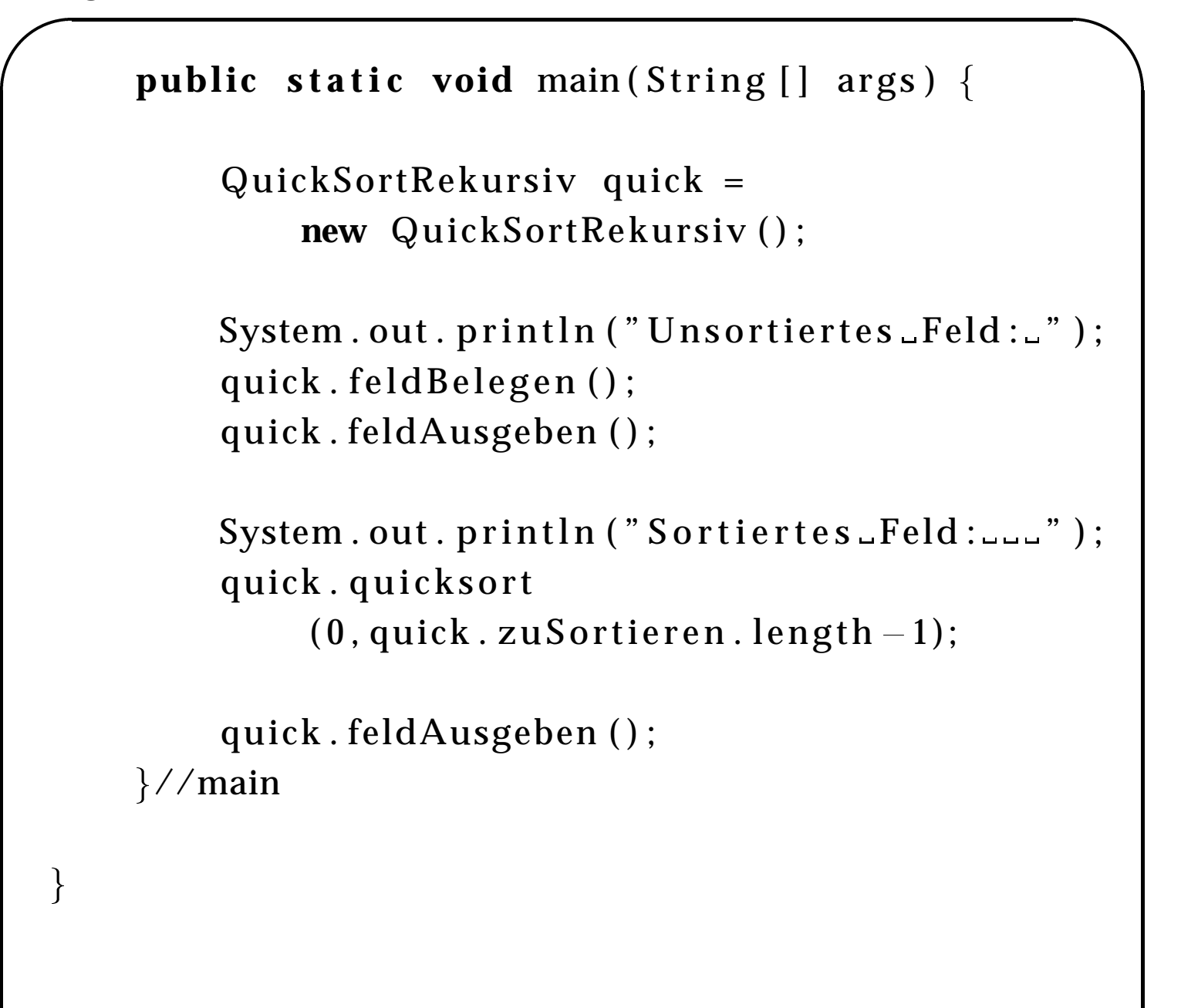

Algorithmik II 17.12 Heapsort

## ' 17.12 HEAPSORT

Idee: Man merke sich das Ergebnis einmal durchgeführter Vergleiche!

503 087 061 512 908 170

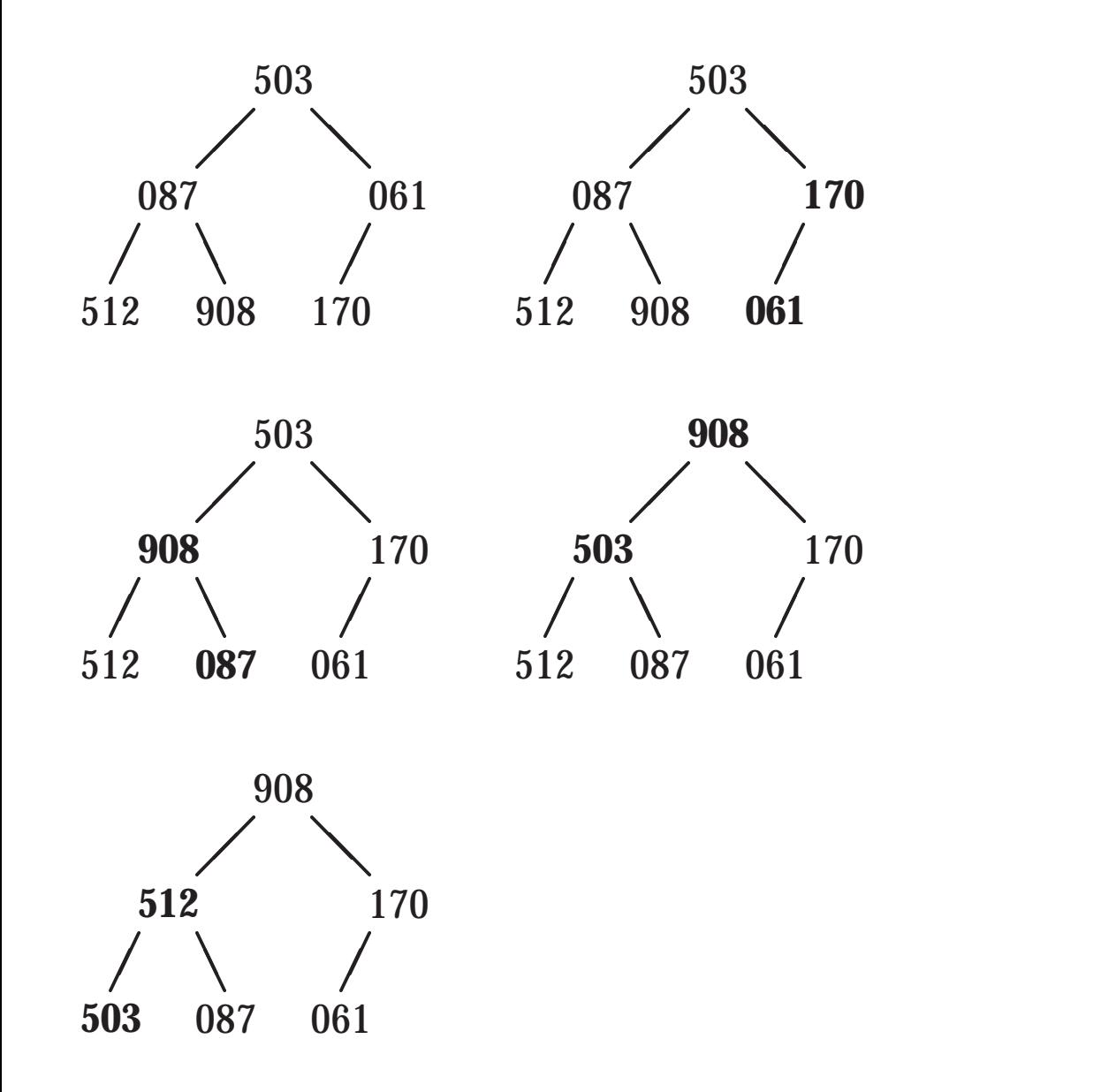

Jedes Element ist größer als seine beiden Nachfolger.

© 2001Peter Wilke, c⁄o LS Programmiersprachen und -methodik, Institut für Informatik, FAU Erlangen-Nürnberg, Germany

Kapitel 17 Seite 22

- · Ordne (zumindest gedanklich) die Elemente als vollständigen Baum an.
- Heap-Eigenschaft:
	- Ein Feld  $E_1, E_2, \ldots, E_n$  erfüllt ab Position *l* die Heap-Eigenschaft, wenn gilt:

 $(\forall k)(l \leq k/2 < k \leq n \Longrightarrow s(E_{k/2}) \geq s(E_k))$ 

- Ein Feld ist ein Heap, wenn es die Heap-Eigenschaft ab Position 1 erfüllt.
- Stelle Heap-Eigenschaft her:
	- Beginne auf der letzten vollständigen Ebene (rückwärts bis zum Anfang)
	- Vergleiche das Element mit seinen (beiden) Nachfolgern
	- · Ist der größere größer als das Element, so stelle von da an Heap-Eigenschaft her
- Auswahlphase
	- Vertausche Wurzel mit letztem Element
	- · Stelle für den Baum ohne das letzte Element die Heap-Eigenschaft wieder her
	- Wiederhole, bis nur noch ein Element

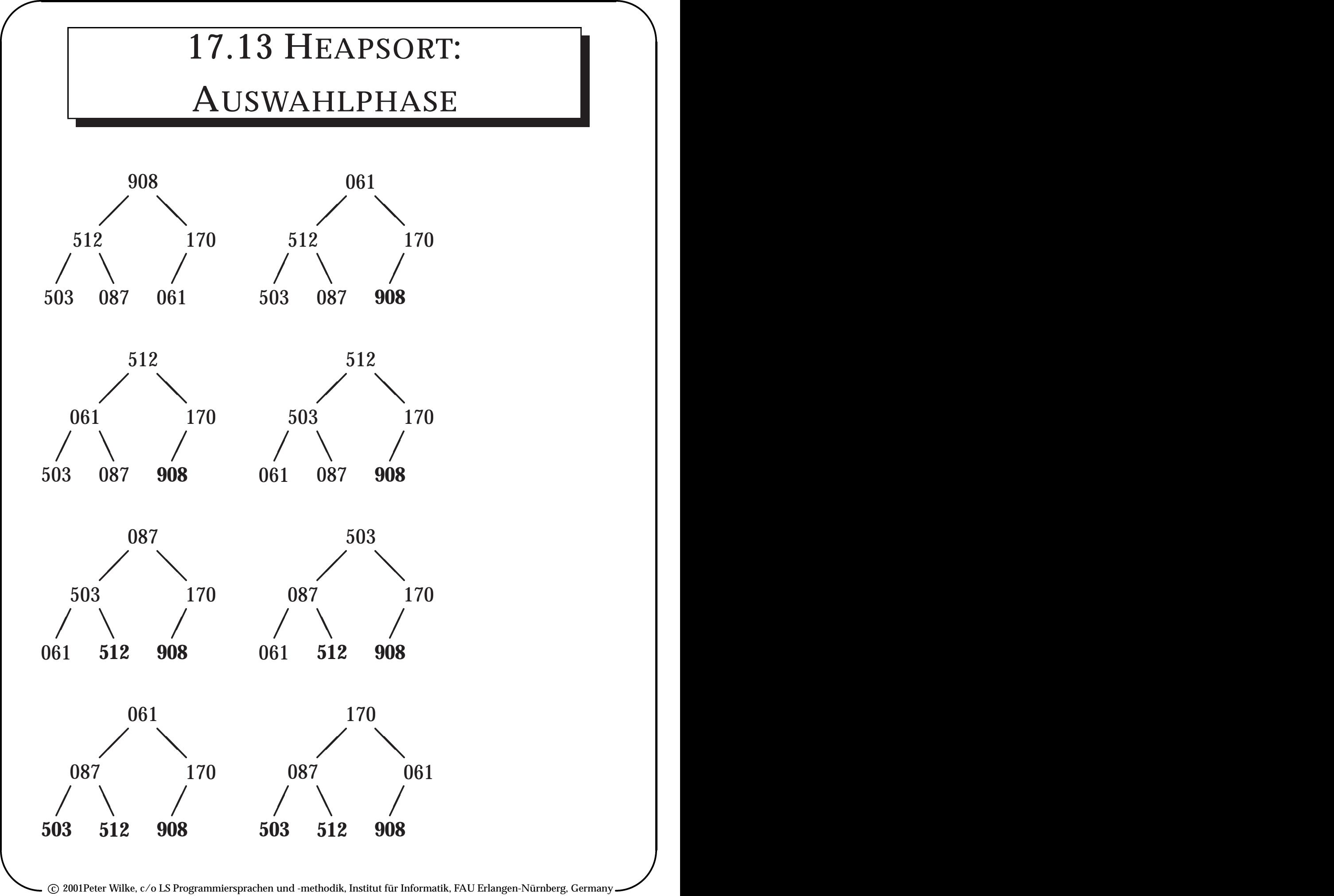

Version 6. Juni 2001 Newsletter Andrew Kapitel 17 Seite 23

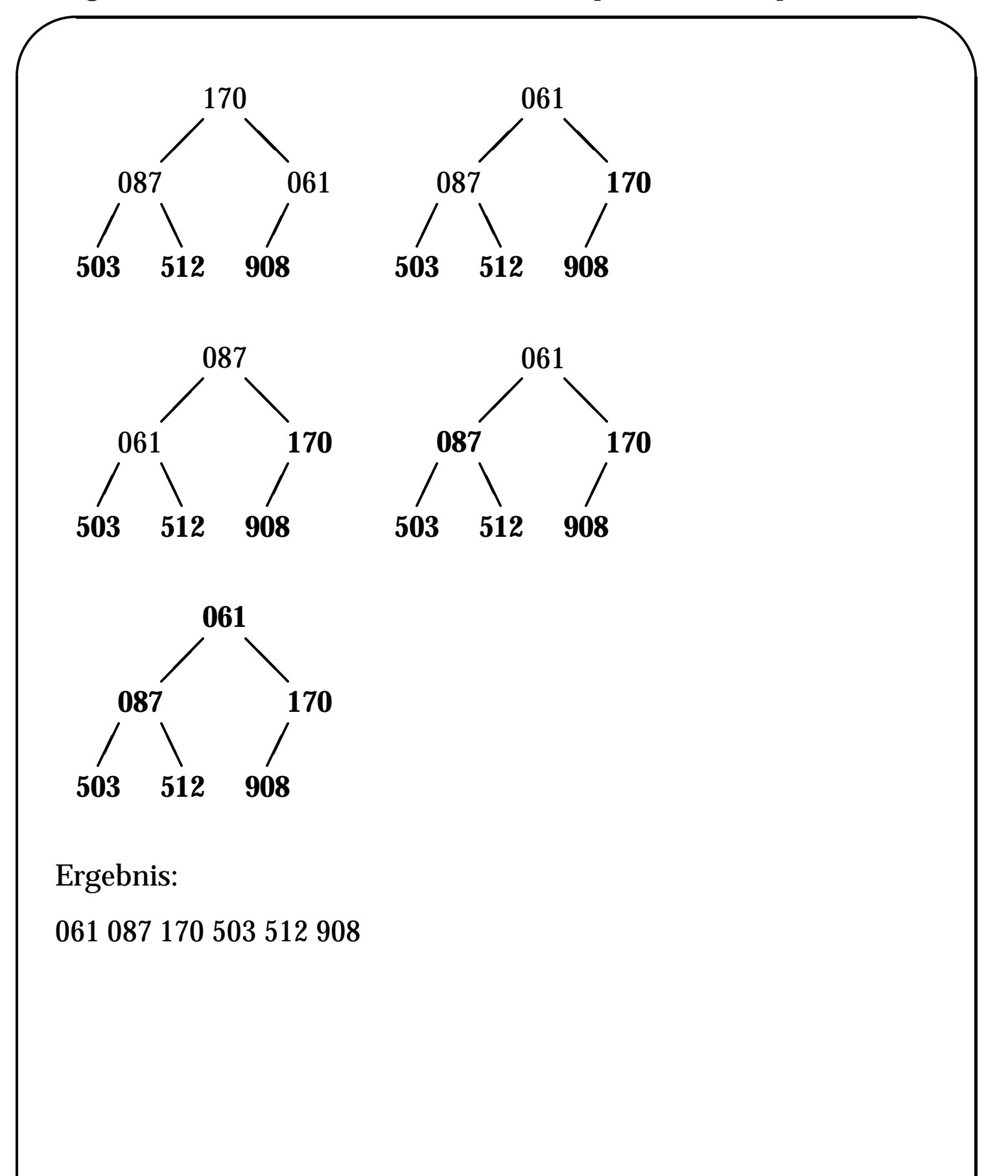

## ' 17.14 ZUSAMMENFASSUNG

- Wie kann man Daten *effizient* sortieren? Sortierverfahren
	- Maximumauswahl
	- Mergesort (Verschmelzen)
	- Quicksort (Zerlegen)
	- Heapsort
- Wie wählt man das effizienteste Sortierverfahren aus? Auswahl aufgrund der Eigenschaften des Datenbestandes und der Zugriffe
- Wie misst man die Schwierigkeit eines Problems? Komplexitätsklassen

© 2001Peter Wilke, c⁄o LS Programmiersprachen und -methodik, Institut für Informatik, FAU Erlangen-Nürnberg, Germany

Version 6. Juni 2001 Kapitel 17 Seite 25

## ' 17.15 LITERATUR

- Algorithmen allgemein: [Knuth75, Sedgewick72]
- Quicksort Knuth [Knuth75]
- Mergesort Hoare [Hoare62]

### **Literaturverzeichnis**

- [Hoare62] Hoare, C. A. R. *Quicksort*. *Computer Journal*, 5(1), 1962.
- [Knuth75] Knuth, D. E. *The Art of Computer Programming*, Band Vol. 3, Sorting and Searching. Addison-Wesley, 1975.
- [Sedgewick72] Sedgewick, Robert. *Algorithmen*. Addison-Wesley, 1972.

© 2001Peter Wilke, c⁄o LS Programmiersprachen und -methodik, Institut für Informatik, FAU Erlangen-Nürnberg, Germany